LU\_AGING\_BRAIN\_DN

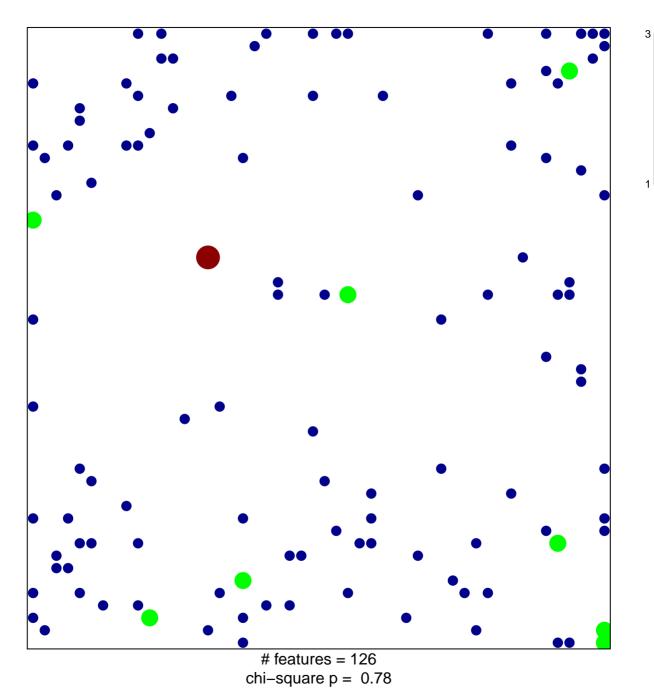

## LU\_AGING\_BRAIN\_DN

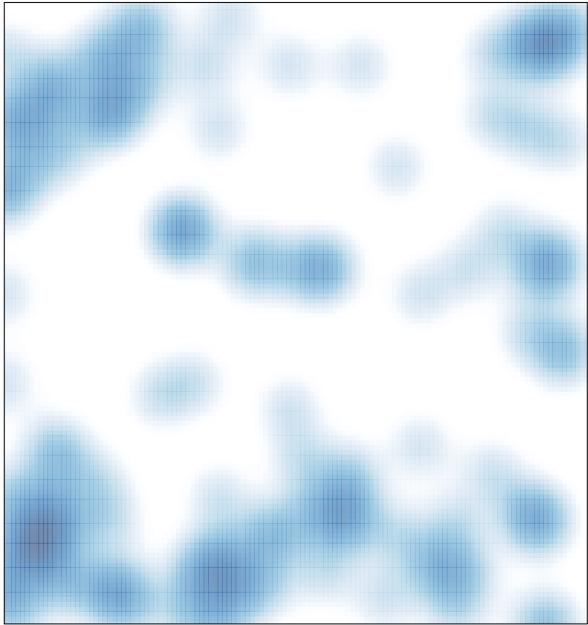

# features = 126, max = 3